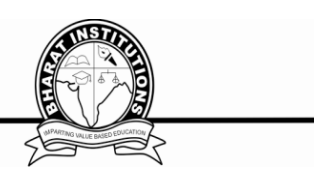

# **WEB TECHNOLOGIES (CS504PC) B.Tech. III Year I Sem COURSE PLANNER**

## **I. COURSE PURPOSE:**

The focus in this **course** is on the World Wide **Web** as a platform for interactive applications, content publishing and social services. The **development** of **web**-based applications requires knowledge about the underlying **technology** and the formats and standards the **web** is based upon.

## **II. PRE-REQUISITES:**

 Fundamental programming skills to look for in a **web** developer training program include HTML, CSS and JavaScript (the basic building blocks of most websites). Hot programming skills for back-end **web** development positions include PHP, XML and SQL.

## **III.COURSE OBJECTIVIES:**

1.To introduce PHP language for server-side scripting

2. To introduce XML and processing of XML Data with Java

3. To introduce Server-side programming with Java Servlets and JSP

4. To introduce Client-side scripting with Javascript and AJAX.

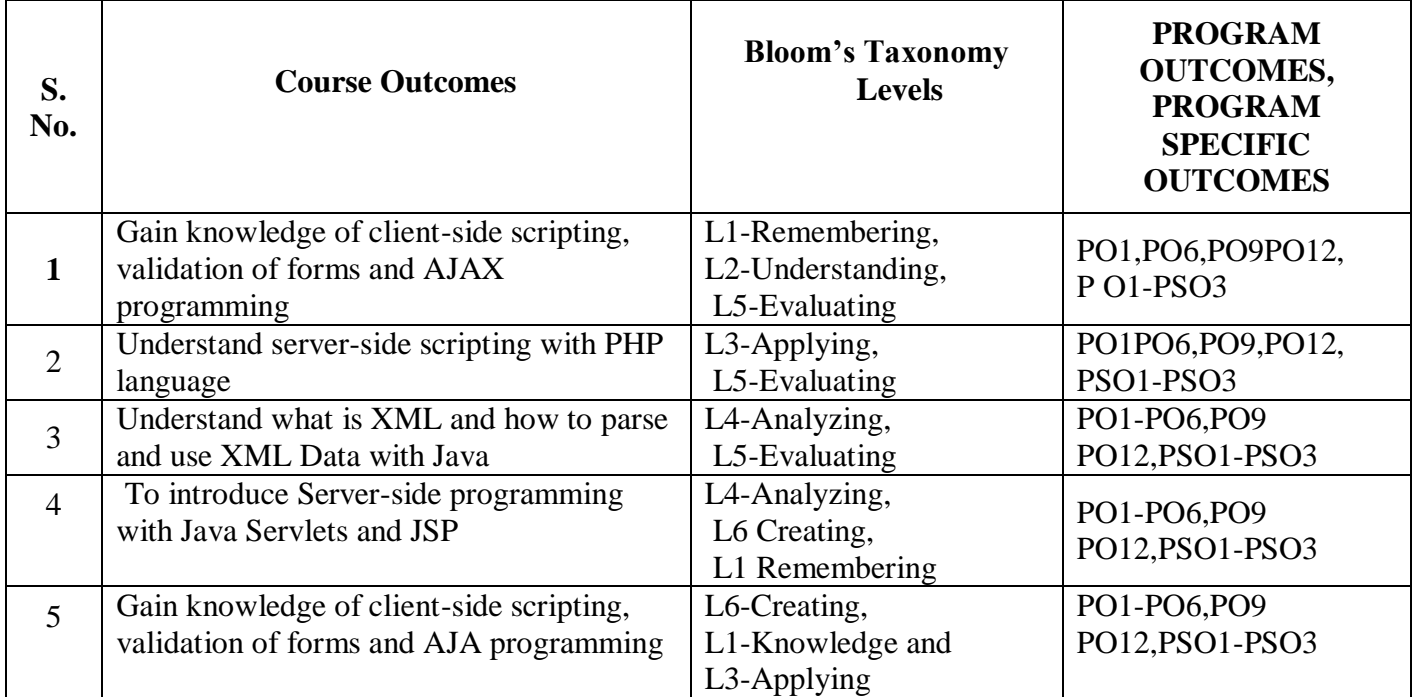

## **IV. COURSE COUCOMES:**

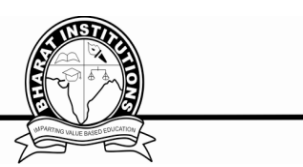

## **V. COURSE CONTENT:**

### **UNIT- I**

 Introduction to PHP: Declaring variables, data types, arrays, strings, operators, expressions, control structures, functions, Reading data from web form controls like text boxes, radio buttons, lists etc., Handling File Uploads. Connecting to database (MySQL as reference), executing simple queries, handling results, Handling sessions and cookies.File Handling in PHP: File operations like opening, closing, reading, writing, appending, deleting etc. on text and binary files, listing directories.

#### **UNIT- II**

 HTML Common tags- List, Tables, images, forms, Frames; Cascading Style sheets; XML: Introduction to XML, Defining XML tags, their attributes and values, Document Type Definition, XML Schemes, Document Object Model, XHTML Parsing XML Data – DOM and SAX Parsers in java.

#### **UNIT - III**

Introduction to Servlets: Common Gateway Interface (CGt), Life cycle of a Servlet, deploying a servlet, The Servlet API, Reading Servlet parameters, Reading Initialization parameters Handling Http Request & Responses, Using Cookies and Sessions, connecting to a database using JDBC.

#### **UNIT - IV**

 Introduction to JSP: The Anatomy of a JSP Page, JSP Processing, Declarations, Directives, Expressions, Code Snippets, implicit objects, Using Beans in JSP Pages, Using Cookies and session for session tracking, connecting to database in JSP.

#### **UNIT - V**

Client-side Scripting: Introduction to Javascript, Javascript language – declaring variables, scope of variables, functions. event handlers (onclick, onsubmit etc.), Document Object Model, Form Validation.

#### **TEXT BOOK:**

- 1. Web Technologies, Uttam K Roy, Oxford University Press
- 2. The Complete Reference PHP Steven Holzner, Tata McGraw-Hill

#### **REFERENCE BOOKS:**

R1.Web Programming, building internet applications, Chris Bates 2″ edition, Wiley Dreamtech R2.Java Server Pages —Hans Bergsten, SPD O'Reilly,

- R3.Java Script, D.Flanagan
- R4.Beginning Web Programming-Jon Duckett WROX.
- R5.Programming world wide web, R.W.Sebesta, Fourth Edition, Pearson.

R6.Internet and World Wide Web — How to program. Dietel and Nieto, Pearson.

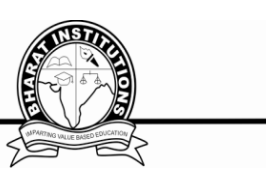

## **VI**.**LESSON PLAN:**

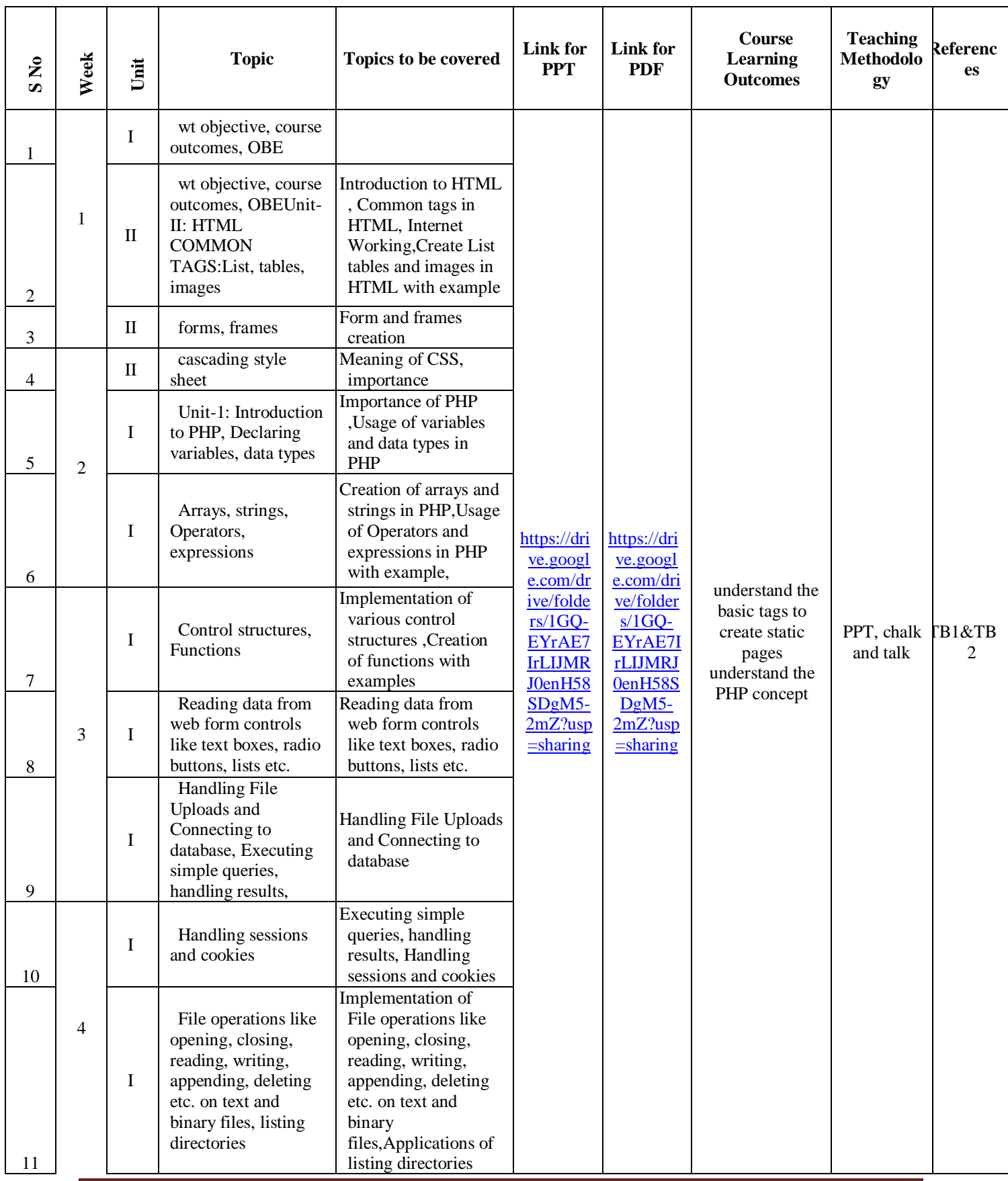

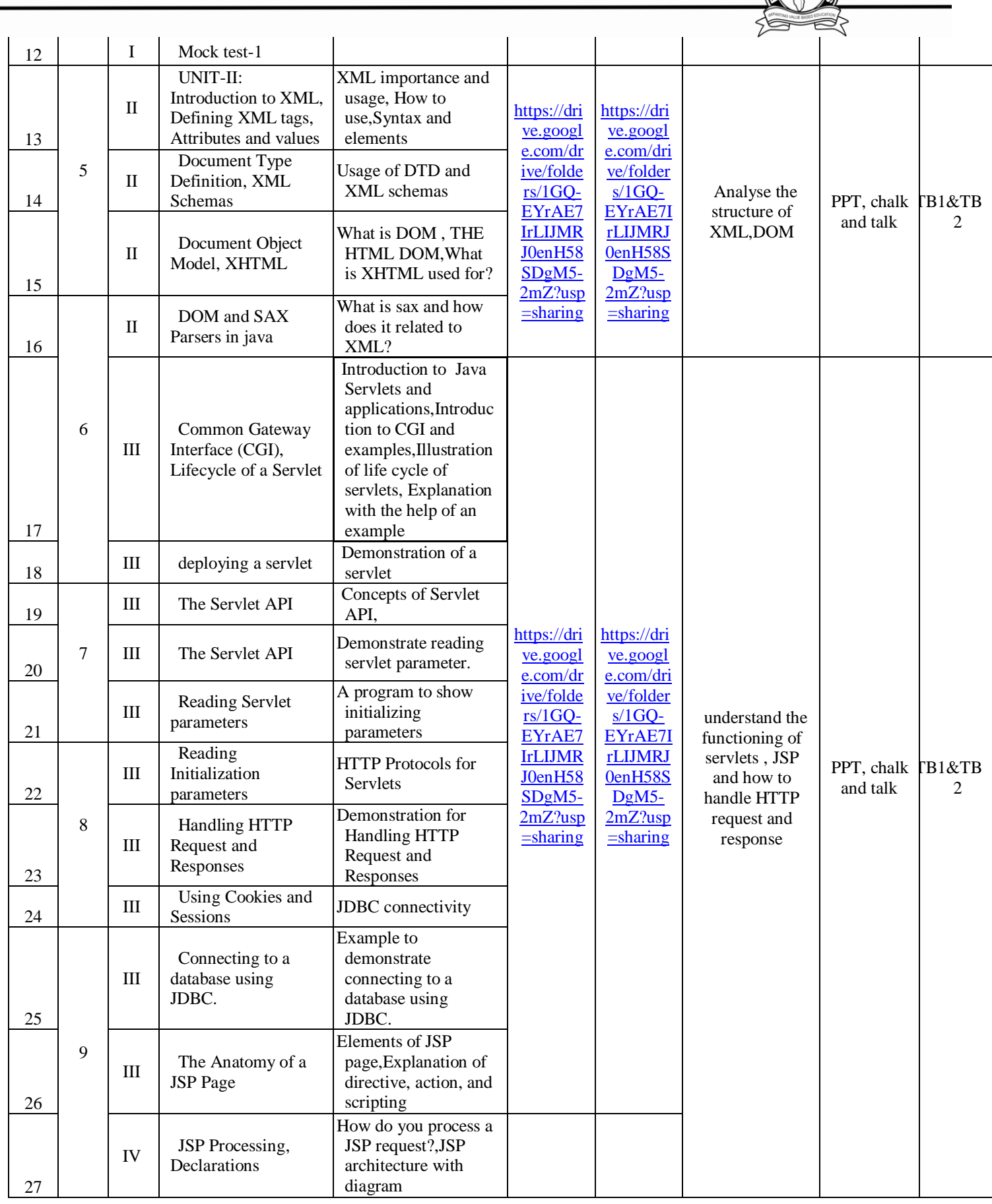

Î

 $\mathbb{R}$ 

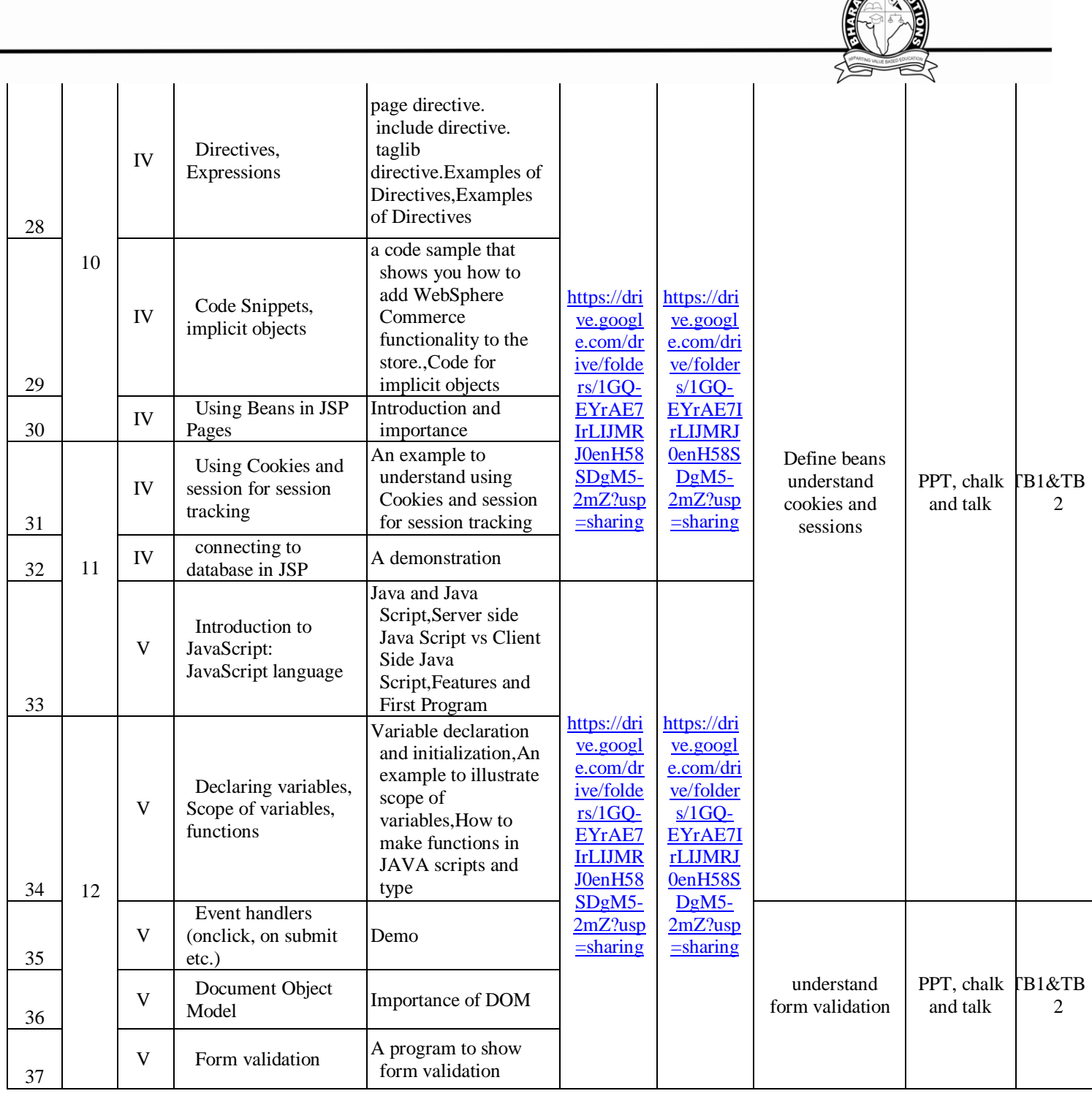

### **TEXT BOOK:**

- 3. Web Technologies, Uttam K Roy, Oxford University Press
- 4. The Complete Reference PHP Steven Holzner, Tata McGraw-Hill

### **REFERENCE BOOKS:**

R1.Web Programming, building internet applications, Chris Bates 2″ edition, Wiley Dreamtech

- R2.Java Server Pages —Hans Bergsten, SPD O'Reilly,
- R3.Java Script, D.Flanagan

R4.Beginning Web Programming-Jon Duckett WROX.

R5.Programming world wide web, R.W.Sebesta, Fourth Edition, Pearson.

R6.Internet and World Wide Web — How to program. Dietel and Nieto, Pearson.

**RESIDENCE** 

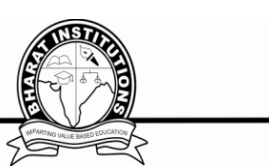

## **VI. HOW PROGRAM OUTCOMES ARE ASSESSED:**

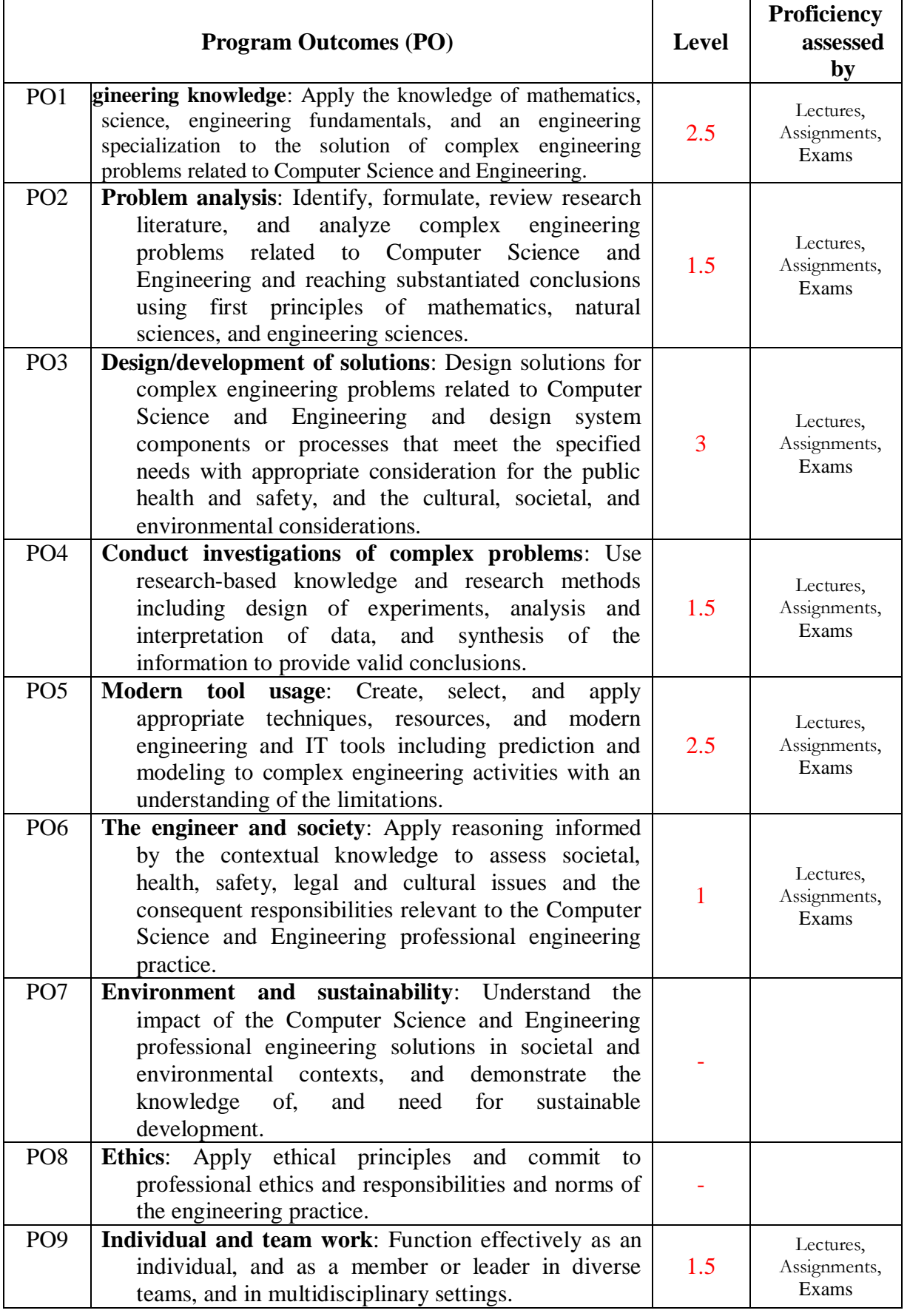

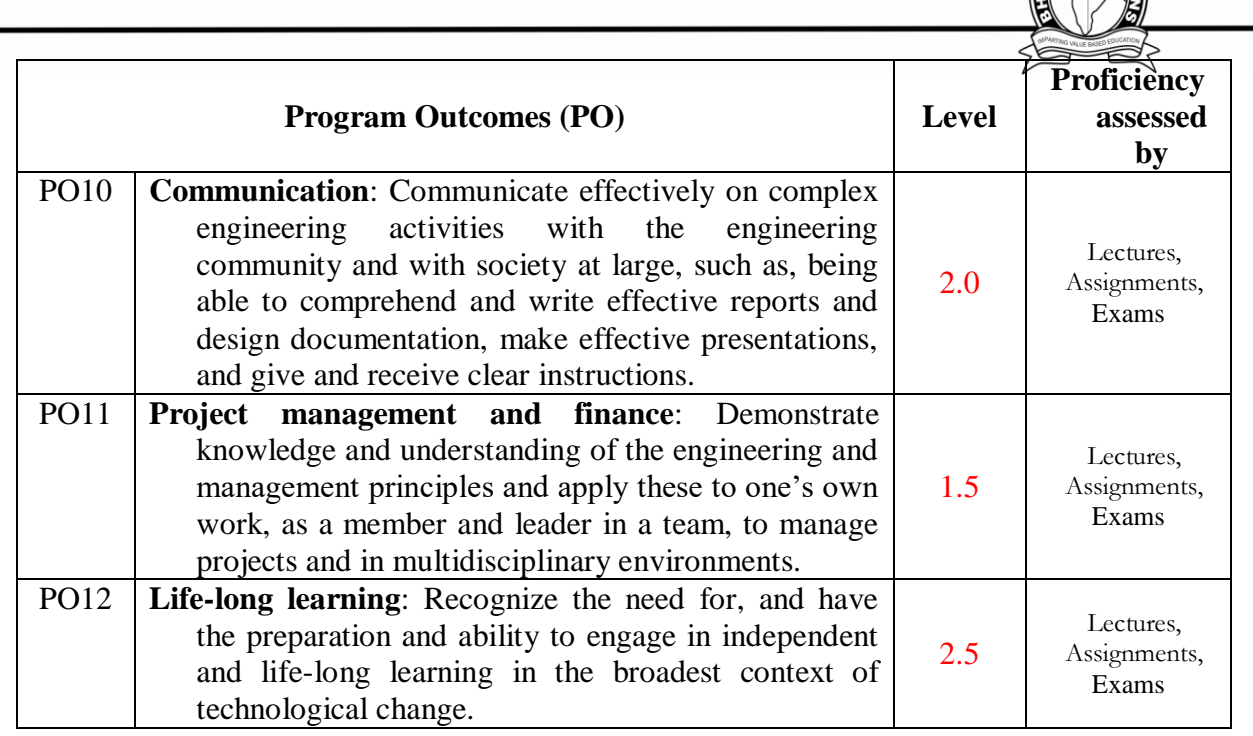

#### **VIII .HOW PROGRAM SPECIFIC OUTCOMES ARE ASSESSED:**

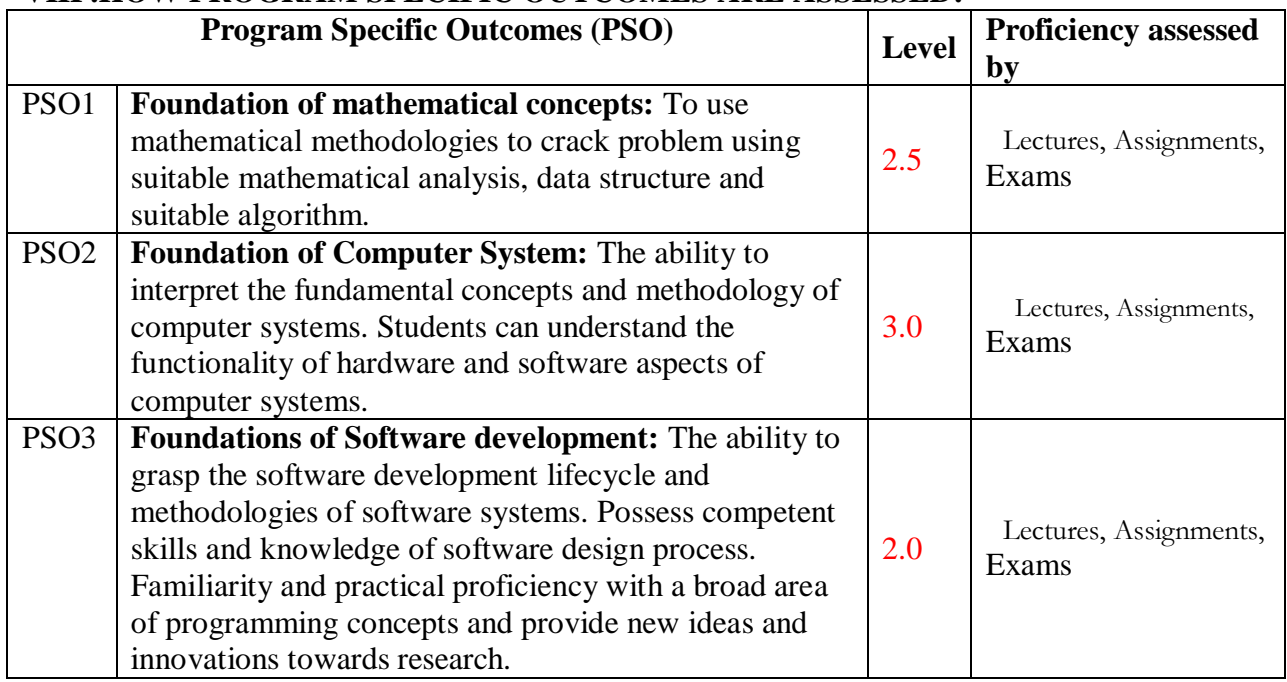

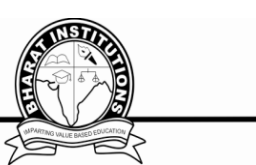

#### **MAPPING COURSE OUTCOMES LEADING TO THE ACHIEVEMENT OFPROGRAM OUTCOMES AND PROGRAM SPECIFICOUTCOMES:**

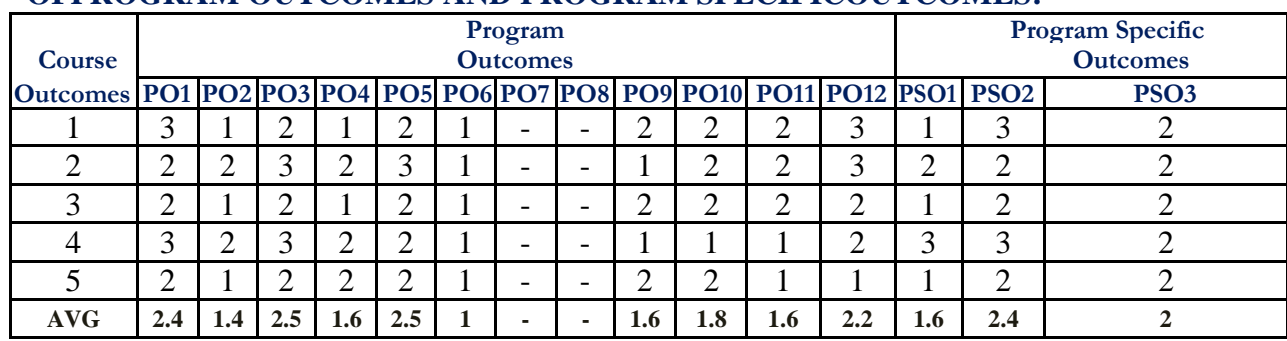

#### $\mathbf{L}$ **DESCRIPTIVE QUESTIONS UNIT-1**

**Questions**

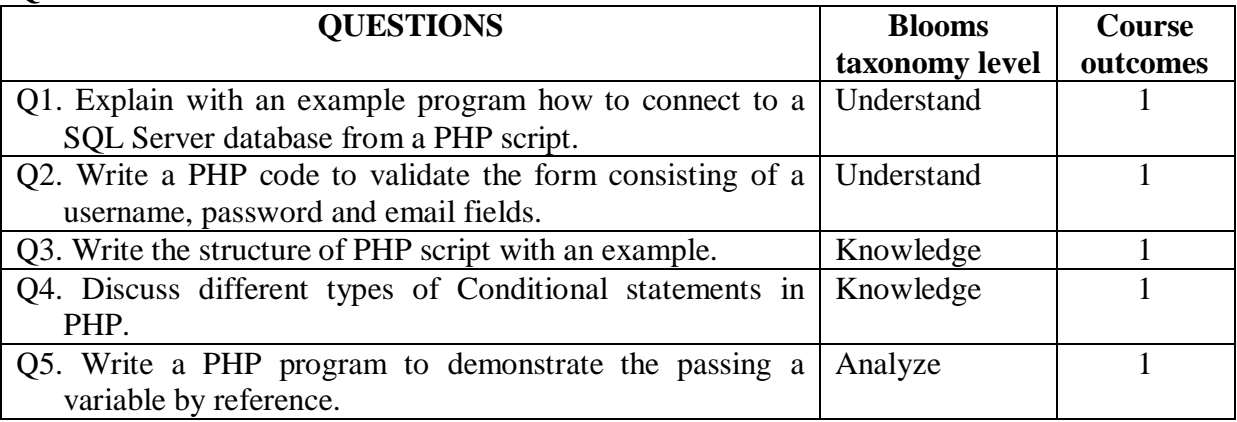

#### **UNIT-2 Questions**

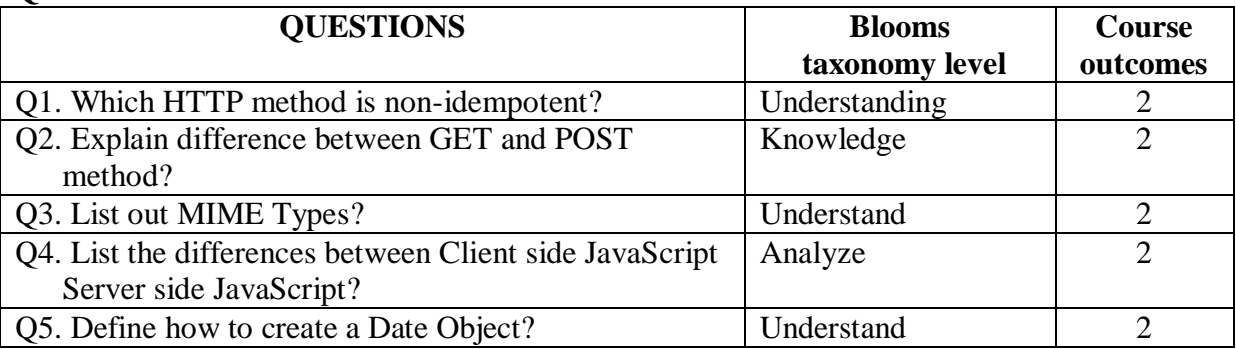

# **UNIT-3**

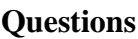

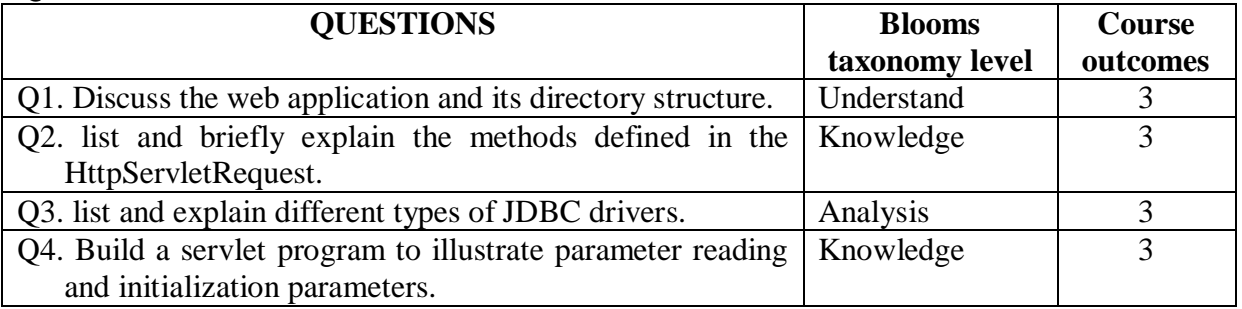

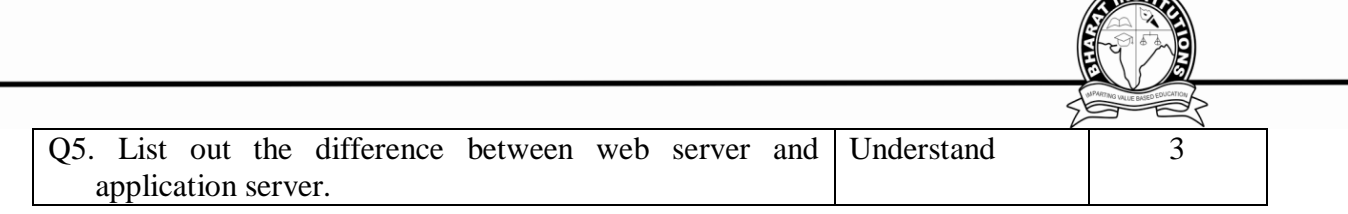

## **UNIT-4**

#### **Questions**

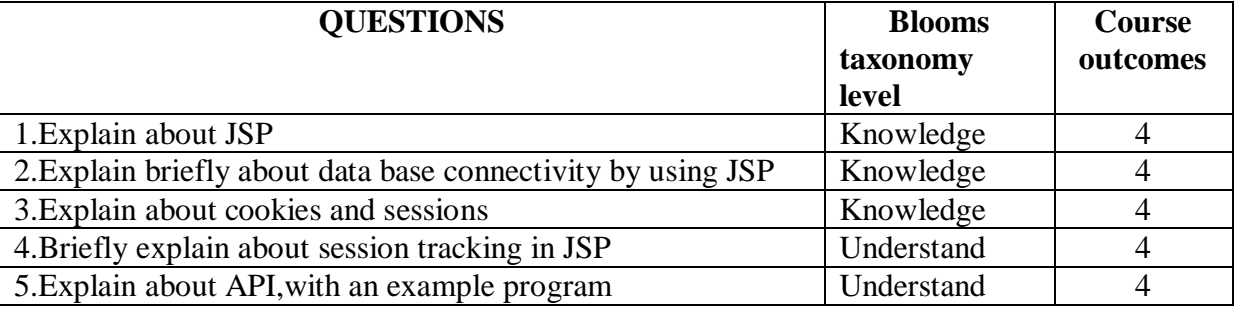

#### **UNIT-5 Questions**

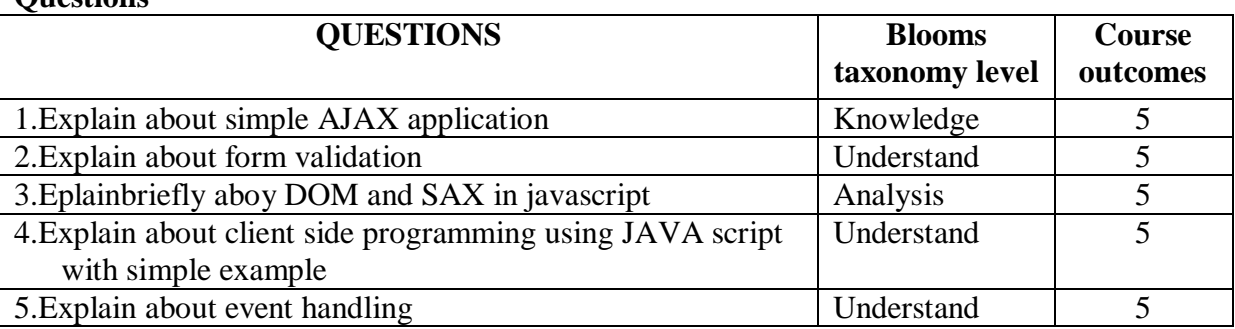

### **Fill in the blanks:**

- 1) Function used to create an array is  $\frac{1}{\sqrt{1-\frac{1}{\sqrt{1-\frac$
- 2) Function used to create a session is \_\_\_\_\_\_\_
- 3) Function used to create cookie is \_\_\_\_\_
- 4) Function used to start session is \_\_\_\_\_\_\_\_\_
- 5) Function used to start session is
- 6) Explain about a file in php?
- 7) Brief various file modes.
- 8) Explain about inbuilt functions
- 9) Function used to destroy session is \_\_\_\_
- 10) Function used to set a cookie is \_\_\_\_\_\_\_\_\_\_\_
- 11) The \_\_\_\_\_\_\_\_\_\_method is called for each HTTP request.

 12)\_\_\_\_\_\_\_\_\_\_\_\_ jar file contains the classes and interfaces that are needed to build servlets.

13) \_\_\_\_\_\_\_\_\_\_\_ is valuable for tracking user activities

14) JSP stands for  $\blacksquare$ 

15)JDBC stands for\_\_\_\_\_\_\_\_\_\_\_\_\_\_\_\_\_

- 1. When the server that supports development of servlet and JSP is [ ] A)Apache (Jakarta) Tomcat B)Macromedia JRun Caucho ResinD)All
- 2. Which of the following don't need to redeploy the application if the code is modified [ ]

ATTA

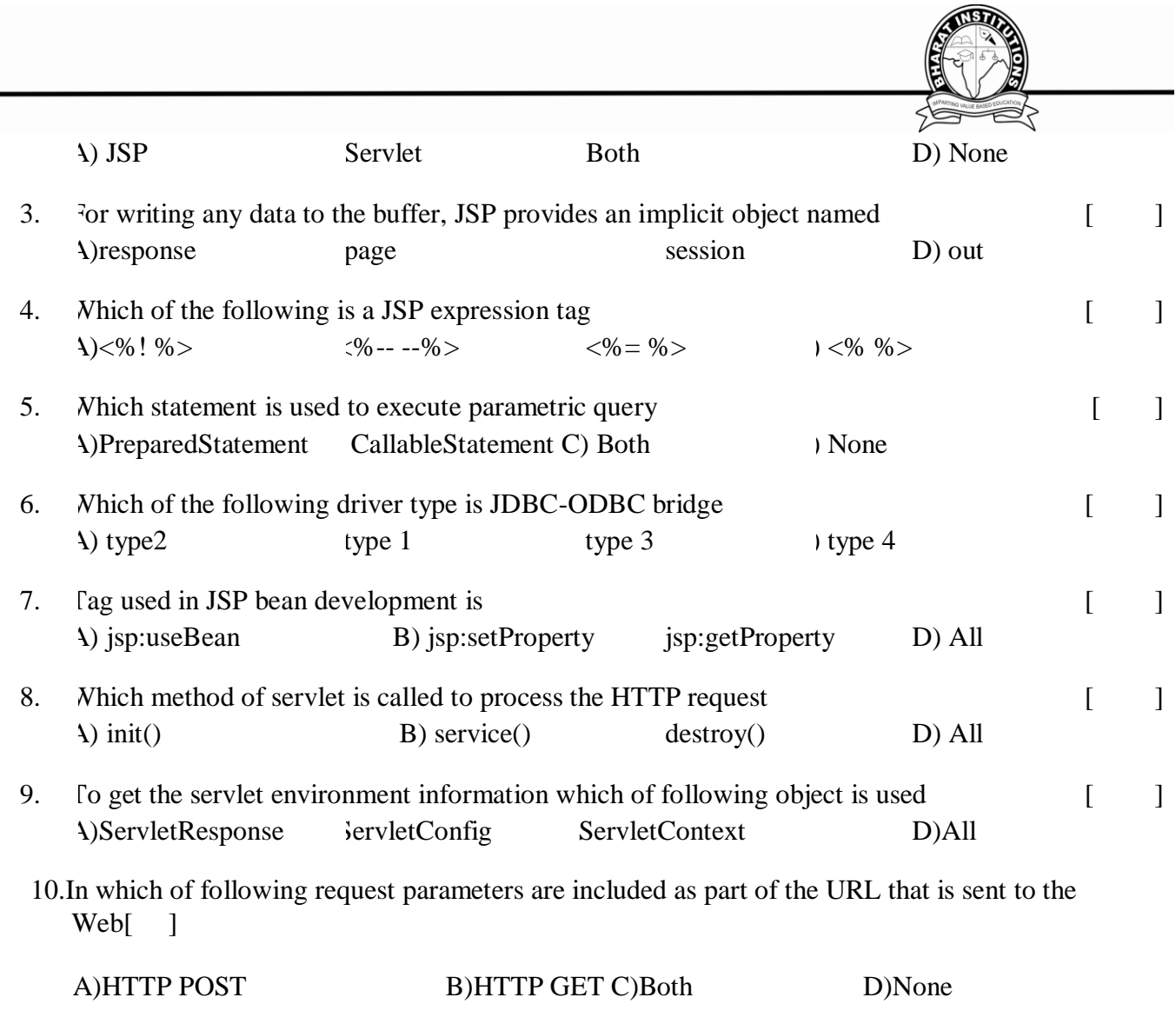

### **WEBSITES:**

1. W3schools.com

### **LIST OF TOPICS FOR STUDENT SEMINARS (Optional):**

- 1. Application Programming Interface
- 2. Remote Method Invocation
- 3. Life cycle of Servlet
- 4. Client side Scripting Languages
- 5. Server Side scripting languages